# **Portada**

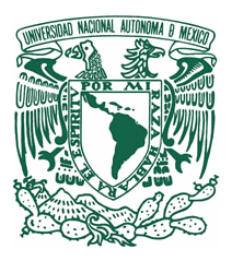

# UNIVERSIDAD NACIONAL AUTONOMA DE MEXICO

# FACULTAD DE ESTUDIOS SUPERIORES ARAGON

 INFORME DE PROYECTOS DE INFRAESTRUCTURA EN EL AREA DE TELECOMUNICACIONES Y RED

QUE PRESENTA:

RODOLFO RAMIREZ MARTINEZ

 EN LA MODALIDAD DE INFORME DEL EJERCICIO PROFESIONAL PARA OBTENER EL TITULO DE:

INGENIERO EN COMPUTACION

ASESOR: ING. ENRIQUE GARCIA GUZMAN

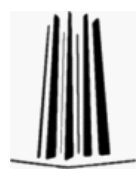

DICIEMBRE 2006

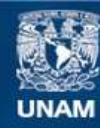

Universidad Nacional Autónoma de México

**UNAM – Dirección General de Bibliotecas Tesis Digitales Restricciones de uso**

# **DERECHOS RESERVADOS © PROHIBIDA SU REPRODUCCIÓN TOTAL O PARCIAL**

Todo el material contenido en esta tesis esta protegido por la Ley Federal del Derecho de Autor (LFDA) de los Estados Unidos Mexicanos (México).

**Biblioteca Central** 

Dirección General de Bibliotecas de la UNAM

El uso de imágenes, fragmentos de videos, y demás material que sea objeto de protección de los derechos de autor, será exclusivamente para fines educativos e informativos y deberá citar la fuente donde la obtuvo mencionando el autor o autores. Cualquier uso distinto como el lucro, reproducción, edición o modificación, será perseguido y sancionado por el respectivo titular de los Derechos de Autor.

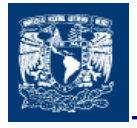

# **INFORME DE PROYECTOS DE INFRAESTRUCTURA EN EL AREA DE TELECOMUNICACIONES Y RED**

**QUE PRESENTA RODOLFO RAMIREZ MARTINEZ**

**BAJO LA MODALIDAD DE INFORME DEL EJERCICIO PROFESIONAL PARA OBTENER EL TITULO DE INGENIERO EN COMPUTACION**

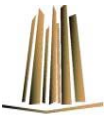

ľ UNIVE NACIONAL AUTONOMA DE MEXICO FES ARAGON

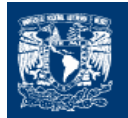

ļ.

**y… a quien mas, si no es a ti… Mi mejor amiga… y confidente… Mi impulso… y mi freno… Mi fortaleza… y debilidad… Mi madre… y mi padre… Mi ejemplo… Te Amo Ma'…** 

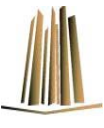

ľ UNIVERSIDAD NACIONAL AUTONOMA DE MEXICO FES ARAGON

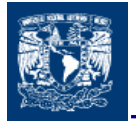

**Me detengo un minuto en el camino, vuelvo la mirada atrás, hacia el pasado; y sigo adelante, construyendo mi futuro…** 

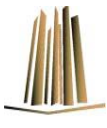

 MEXICO UNIVERSIDAD NACIONAL AUTONOMA DE FES ARAGON

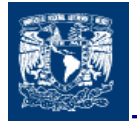

**0Mucho he cambiado desde entonces; y durante el trayecto, conocí distintos personajes y sus historias, que con el tiempo, se unieron a la mía; historias que se quedaron grabadas en mi mente, con un agradable sabor a lo vivido…** 

# **Gracias…**

Por los amaneceres en el tren… Por los meses de la misma película de Disney después de limpiar la casa… Porque puedes bailar como salchicha bajo la nieve… Por un: "platícame rápido, porque me desesperas"… Por un beso en la mejilla… Por una cinta negra… Por la simpleza de un chiste que solo entienden dos; y las galletas de la sopa en el agua… Por las historias de borrachos… Porque comprobamos que con poco dinero puedes llegar a Acapulco y de regreso… Porque puedes platicar con tu yo interno, pero quien puede sostener una platica con tres al tiempo?... Por las historias antes de dormir para conciliar el sueño, que luego te lo quitan… Porque puedes darlo todo por un amigo, pero corres el riesgo de no ser retribuido, o, adoptar costumbres… Por las historias de Fulanos… Por los malenismos que dicen que: "cuando llueve, llueve"… Por actitud mental o naturaleza humana… Por el sirenito con la cara de angelito… Por un: "que me ven güe…", y se rompió el encanto… Por un: "osea"… Por un: "si nene si"… Por un: "Excelente!!!", O un: "nada te gusta"… Por el toritooooo, en el avión… Por la porra, la porra, la porra, y viaje por el mundo… Por los Digest River leídos en el baño que te permiten elevar tu nivel intelectual… Por la fotografía y los cursos que nos falta por tomar… Por la desvelada para aprender a manejar y un: "güe… hay un carro parado atrás de mi, te tardas mucho?"… Porque a veces te preguntas: como hace para saber tanto?…

Porque las cosas ordinarias de la vida se olvidan; lo extraordinario es lo que nos deja huellas profundas…

Con profundo agradecimiento a Jessi, Ale, Gustavo, Darío, por ser mis hermanos, Los quiero tanto…

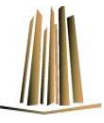

ľ UNIVERSIDAD NACIONAL AUTONOMA DE MEXICO FES ARAGON

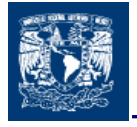

**Porque el espíritu universitario se impregna en tu piel; se mina por todo tu cuerpo, hasta llegar a la sangre; corre por tus venas y se deposita en tu corazón…** 

**La UNAM se siente; se vive…** 

**No es una camiseta si no,** 

**Un tatuaje que no te puedes quitar…** 

**"Por mi raza hablara el espíritu"** 

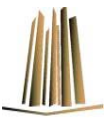

ľ UNIVE NACIONAL AUTONOMA DE MEXICO FES ARAGON

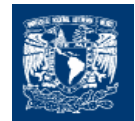

# **INDICE**

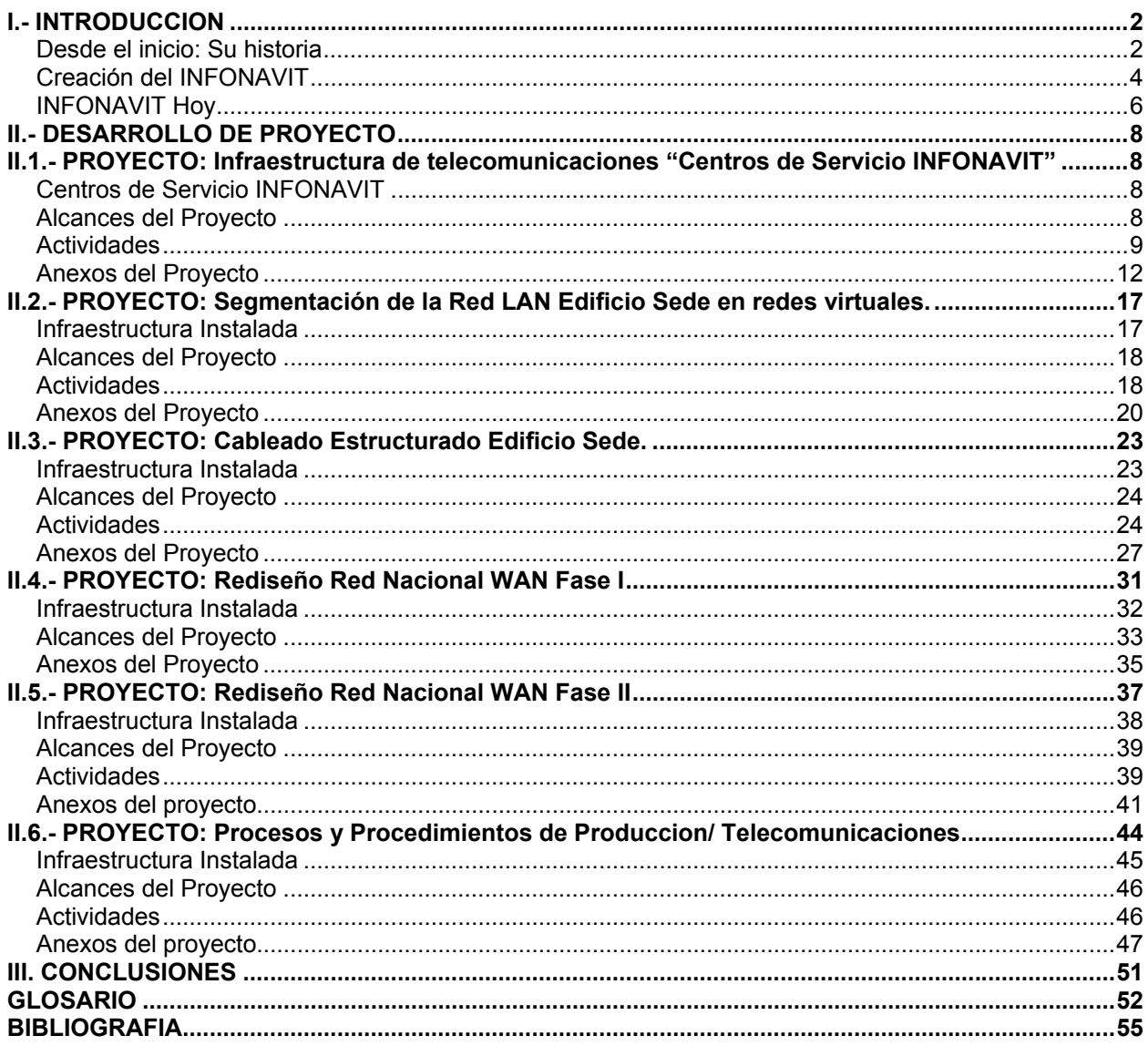

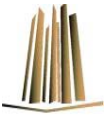

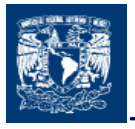

#### **INFORME DEL EJERCICIO PROFESIONAL**

#### **Objetivo General**

Elaborar un informe de la participación en proyectos en el área de Telecomunicaciones y Red del Instituto del Fondo Nacional de la Vivienda para los Trabajadores realizados durante el desarrollo del ejercicio profesional para obtener el titulo profesional de Ingeniero en Computación.

#### **I.- INTRODUCCION**

**INFONAVIT una institución con carácter social, regida por un organismo de integración tripartita, representada por el sector laboral, patronal y el Gobierno Federal.** 

> **S**e crea como resultado de la evolución histórica que establece el derecho de los trabajadores para una vivienda digna, según los postulados básicos de la constitución política de 1917; a la voluntad política del estado mexicano por atender la problemática habitacional, mediante un mecanismo permanente que contara con viabilidad financiera; y a la suma de esfuerzos y aportaciones de la V Comisión constituida en el marco de la Comisión Nacional Tripartita para la solución del problema habitacional.

# D**esde el inicio: Su historia**

1906. Se promulga la ley sobre casas de Obreros y Empleados Públicos para los residentes de la ciudad de Chihuahua y se difunde el programa del Partido Liberal, que expresa la necesidad de que los patrones proporcionaran alojamiento higiénico a los trabajadores.

Durante la lucha revolucionaria el problema habitacional empieza a cobrar importancia; se generan pronunciamientos y leyes exigiendo el reconocimiento a un derecho habitacional para el obrero.

1916. Es comisionado por el primer jefe Venustiano Carranza el Diputado Jose Natividad Macias para hacer una exhaustiva revisión de los ordenamientos laborales y formular junto con el Diputado Luis Manuel Rojas el proyecto de Ley Laboral.

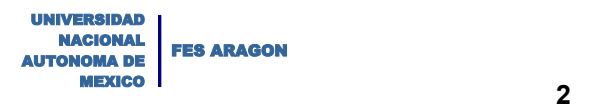

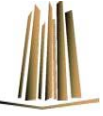

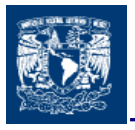

En el mismo año, es presentado el proyecto de Ley con una disposición especial en materia de vivienda obrera lo que constituye el apoyo y justificación para lo que posteriormente seria la Fracción XII del artículo 123 Constitucional, bajo el siguiente texto:

"Articulo 123.- El Congreso de la Unión y las legislaturas de los Estados, deberán expedir leyes sobre el trabajo, fundadas en las necesidades de cada región, sin contravenir a las bases siguientes, las cuales regirán el trabajo de los obreros, jornaleros, empleados domésticos y artesanos y de una manera general todo Contrato de Trabajo.

XII. En toda negociación agrícola, industrial, minera o cualquier otra clase de trabajo los patrones estarán obligados a proporcionar a los trabajadores habitaciones cómodas e higiénicas, por las que podrán cobrar rentas que no excederán del medio por ciento mensual del valor catastral en las fincas. Igualmente deberán establecer escuelas, enfermerías y demás servicios necesarios a la comunidad. Si las negociaciones estuvieron situadas dentro de las poblaciones y ocuparen un numero de trabajadores mayor de cien, tendrán la primera de las obligaciones mencionadas".

1929. Se modifica el Articulo 123 Constitucional para federalizar la facultad legislativa en materia laboral debido a que la concepción original de atribuir facultades legislativas concurrentes, tanto a los estados como a la federación impidieron su reglamentación uniforme ocasionando graves problemas entre el alcance del texto Constitucional de 1917 y su reglamentación local.

1931. Se expide la Ley Federal del Trabajo; este código laboral en materia habitacional incorpora los lineamientos establecidos en la Constitución Política de los Estados Unidos Mexicanos, facultando a las legislaturas locales para fijar las condiciones y plazos en que habría de darse cumplimiento al derecho de los trabajadores a la vivienda.

1941. Se expiden en el Diario Oficial dos reglamentos de la Fracción III del Artículo III de la Ley Federal del Trabajo, en donde se planteaba canalizar una parte de los beneficios que el patrón obtiene a la resolución del problema de la habitación obrera, así como mover un importante capital de crédito hacia la inversión de la construcción de habitaciones, atendiendo el problema en dos formas: el patrón cumplía con la obligación constitucional haciendo construir por su cuenta las casas de sus trabajadores y el patrón que no pudiera o no deseara emprender la construcción de casas, tomaba en arrendamiento inmuebles para ese mismo objeto, considerando en cada caso la situación y capacidad económica de cada empresa.

1942. La Suprema Corte de Justicia de la Nación declara inconstitucionales estos reglamentos por lo impreciso de esta disposición.

1956. Se reforma el segundo párrafo del Artículo III, Fracción III bajo los siguientes términos:

"El Ejecutivo Federal y los de las Entidades Federativas, en su caso, atendiendo a las necesidades de los trabajadores, a la clase y duración del trabajo, al lugar de su ejecución y a las posibilidades económicas de los patrones, expedirán un reglamento para que los patrones cumplan con esa obligación".

1970. Se establece en la Ley Federal del Trabajo un capitulo especial sobre la obligación habitacional denominado "Habitación para los trabajadores".

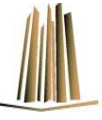

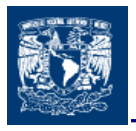

#### C**reación del INFONAVIT**

1971. El Movimiento Obrero Organizado formula demandas públicas al Gobierno Federal para que este buscara mecanismos más operativos y eficientes para atender diversos problemas sociales, ya inaplazables, como el de la vivienda para los trabajadores.

En el mismo Año se celebra en Palacio Nacional siendo Presidente de la Republica el Lic. Luis Echeverría Alvarez, una reunión en la que participaron algunos Secretarios de Estado, así como representantes de los trabajadores y de los patrones organizados. Como resultado de esta reunión se integro una Comisión Nacional Tripartita, a su vez, esta forma seis subcomisiones de trabajo, a cargo de la 5<sup>ª</sup>. Subcomisión quedo el problema de la vivienda popular. Esta comisión, obtiene los logros más concretos e importantes, sus trabajos y recomendaciones suscitan la reforma a la fracción XII del Apartado "A" del Articulo 123 Constitucional, y del Capitulo III del Titulo Cuarto de la Ley Federal del Trabajo. Complementariamente a estas reformas, se expide la Ley del Instituto del Fondo Nacional de la Vivienda para los Trabajadores.

El Gobierno Federal acoge favorablemente las propuestas de la quinta subcomisión sobre modificar la parte relativa a la Ley Federal del Trabajo, para establecer como solución, la integración de un fondo para vivienda, creado con las aportaciones patronales que al mismo tiempo se constituirían en depósitos individuales a favor de los trabajadores y que seria administrado por un organismo tripartita, y envía la iniciativa de reformas a la Constitución y a la Ley Federal del Trabajo, así como la iniciativa de Ley del Instituto del Fondo Nacional de la Vivienda para los Trabajadores al poder Revisor de la Constitución y al Congreso de la Unión.

1972. Son publicadas las reformas en el Diario Oficial y el nuevo texto de la fracción XII del Apartado "A" del Articulo 123 Constitucional, bajo los siguientes términos:

"XII". Toda empresa agrícola, industrial, minera o de cualquier otra clase de trabajo, estará obligada, según lo determinen las leyes reglamentarias a proporcionar a los trabajadores habitaciones cómodas e higiénicas, esta obligación se cumplirá mediante las aportaciones que las empresas hagan a un fondo nacional de la vivienda a fin de constituir depósitos a favor de sus trabajadores y establecer un sistema de financiamiento que permita otorgar a estos crédito barato y suficiente para que adquieran en propiedad tales habitaciones.

Se considera de utilidad social la expedición de una ley para la creación de un organismo integrado por representantes del Gobierno Federal, de los trabajadores y los patrones, que administre los recursos del fondo nacional de la vivienda. Dicha ley regulara las formas y procedimientos conforme a los cuales los trabajadores podrán adquirir en propiedad las habitaciones antes mencionadas. Las negociaciones a que se refiere el párrafo primero de esta fracción, situadas fuera de las

poblaciones están obligadas a establecer, escuelas, enfermerías y además servicios necesarios a la comunidad".

Esta reforma constitucional se complemento con la modificación prácticamente completa de los preceptos contenidos en el Capitulo III del Titulo Cuarto de la Ley Federal del Trabajo, así como por la expedición de una nueva Ley que creo, determino atribuciones y regulo el funcionamiento del Instituto del Fondo Nacional de la Vivienda para los Trabajadores (INFONAVIT). De lo anterior se desprenden los principios fundamentales sobre los que descansa el nuevo régimen habitacional como son:

- Afrontamiento global del problema de la vivienda para los trabajadores
- Establecimiento de un sistema de solidaridad social

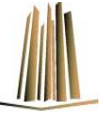

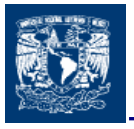

- Reconocimiento del derecho de propiedad en la vivienda obrera
- Constitución de un fondo de ahorro en favor de los trabajadores
- Administracion de los recursos del fondo por un organismo de integración tripartita
- Carácter parafiscal del INFONAVIT

El Instituto del Fondo Nacional de la Vivienda para los trabajadores nace mediante Ley del 21 de abril de 1972, publicada en el Diario Oficial del día 24 del mismo mes y año, como un organismo de servicio social, con personalidad jurídica y patrimonio propio y cuyos objetivos fundamentales, son los de administrar los recursos del Fondo Nacional de la Vivienda, para establecer y operar un sistema de financiamiento que permita a los trabajadores obtener créditos baratos y suficientes con fines habitacionales, así como coordinar y financiar programas de construcción de habitaciones destinadas a ser adquiridas en propiedad por los trabajadores.

La integración tripartita del Instituto se refleja en la de sus Órganos de Gobierno, ya que están formadas por representaciones paritarias del Gobierno Federal, de los trabajadores y de los patrones, en tanto que los aspectos operativos de la Institución se asignan al Director General, el cual se apoya a su vez en dos Directores Sectoriales, uno de los Trabajadores y uno de los Patrones, los que constituyen órganos de enlace y consulta permanente con los sectores que representan.

Las funciones de la institución están contenidas tanto en las disposiciones del Capitulo III del Titulo Cuarto de la Ley Federal del Trabajo como en las de la propia Ley del INFONAVIT, indicadas a continuación a manera de resumen bajo los siguientes puntos:

- Otorgamiento de créditos baratos y suficientes para la adquisición en propiedad de habitaciones cómodas e higiénicas, para la construcción, reparación, ampliación o mejoramiento de sus habitaciones, y para el pago de pasivos contraídos por estos conceptos.
- Financiamiento para la construcción de conjuntos habitacionales destinados a ser adquiridos en propiedad para los trabajadores.
- Entrega de depósitos a los trabajadores derechohabientes del fondo en los términos y condiciones previstos por los ordenamientos legales correspondientes.
- Al pago de gastos de administracion, operación y vigilancia del Instituto, con las limitaciones derivadas de la propia legislación.
- La inversión en inmuebles estrictamente necesarios para la consecución de sus fines.

F**UENTE:** *INFONAVIT 15 Años* 

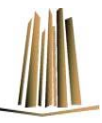

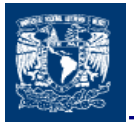

# I**NFONAVIT Hoy**

En el cumplimiento de estos fines, el INFONAVIT desde su creación y a lo largo de estos años de operación, ha venido perfeccionando su actividad y mejorando su servicio, haciéndolo un Instituto cada vez más competitivo.

Sin embargo su historia aun no termina, como toda Institución esta sujeta a las condiciones cambiantes de un país que quizá como nunca, o tal vez como siempre, se ve inmerso en las transformaciones y ajustes que demanda una sociedad en proceso de alcanzar un desarrollo mas equilibrado y justo para beneficio de todos los sectores, pero sobre todo, de los mas desprotegidos.

Durante este tiempo, se han obtenido experiencias que fortalecen el objetivo al que debe su origen, mismo que se encuentra expresado tanto en su misión, como en su visión, y objetivos.

#### V**isión**

"Hacer realidad el sueño fundacional de que los trabajadores, sobre todo los de menores ingresos, satisfagan sus necesidades de vivienda y retiro pudiendo adquirir, en etapas sucesivas de su vida, la casa que mejor convenga a sus intereses y posibilidades.

Convertir a INFONAVIT en una institución de Estado sólida, creativa y forjadora del desarrollo de México, fiel a su profunda vocación social que constituye la razón esencial de su origen y permanencia, y que sea reconocida como ejemplo mundial de solvencia financiera, transparencia y calidad de servicio.

Establecer una comunidad a través de una red de alianzas en la que cuidemos los intereses irrenunciables de los diferentes grupos que la conformamos: trabajadores, empleadores, derechohabientes, acreditados, proveedores, empleados y otros agentes estratégicos, sembrando la geografía mexicana de ciudades más humanas".

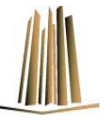

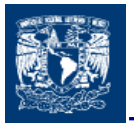

#### M**isión**

"Contribuir a que los trabajadores vivan mejor al cumplir con la doble responsabilidad social que nos ha sido encomendada:

Poner a su alcance productos de crédito para que puedan adquirir, con plena libertad y transparencia, la vivienda que más convenga a sus intereses en cuanto a precio, calidad y ubicación; y así constituir un patrimonio familiar.

Otorgar rendimientos competitivos para que cuenten con una pensión suficiente para su retiro mediante la administración eficiente de los recursos del Fondo Nacional de la Vivienda".

#### O**bjetivos**

- Construir alianzas estratégicas con actores clave de la sociedad, con el fin de contribuir al desarrollo económico y humano de los trabajadores y sus familias
- Asegurar la viabilidad financiera del Instituto a largo plazo, para beneficiar a todos los trabajadores con más créditos y mejores pensiones
- Rendir cuentas a los trabajadores y a la sociedad mexicana con total transparencia
- Fomentar el bienestar familiar y el desarrollo personal y profesional de los empleados de INFONAVIT
- Proveer un servicio de clase mundial a nuestros usuarios, mediante la mejora permanente de los productos y procesos de operación del Instituto

Para cumplir con su misión, visión, y objetivos, el INFONAVIT cuenta con personal calificado y comprometido; y con infraestructura robusta en el área de sistema, y de telecomunicaciones, basada en tecnología de punta, que permite establecer metas cada vez más ambiciosas en beneficio de los trabajadores y de México.

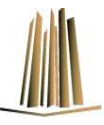

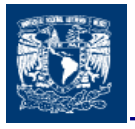

#### **II.- DESARROLLO DE PROYECTO**

**II.1.- PROYECTO: Infraestructura de telecomunicaciones "Centros de Servicio INFONAVIT"**

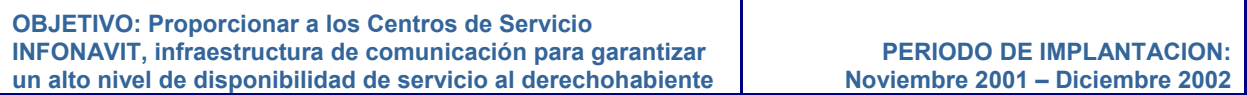

#### C**entros de Servicio INFONAVIT**

Con el propósito de mejorar la atención y ofrecer una nueva imagen Institucional a sus derechohabientes en acuerdo con su Visión/ Misión y Objetivos, el INFONAVIT crea el concepto de Centros de Servicio (CeSI, por sus siglas) en el ultimo tercio del año 2001.

El proyecto integral contemplo diversos beneficios:

- Desconcentración de Oficinas Centrales.
- Servicio mas rápido y eficiente.
- Nueva estructura operativa basada en tecnología de información y simplificación de trámites.
- Mayor autonomía por parte del personal a cargo del CeSI.
- Consulta a través medios alternos: terminales de Internet (Kioscos), INFONATEL.

Dentro de este Proyecto, la Gerencia de Telecomunicaciones y Red, a través, de la subgerencia Desarrollo Red LAN, fue el área encargada de implantar la Infraestructura de telecomunicaciones necesaria que proporciono la ínterconectividad con el centro de computo principal, y además garantizo la transmisión de la información voz/ datos a los usuarios finales (Oficinas de INFONAVIT en campo).

#### A**lcances del Proyecto**

Infraestructura tecnológica para acceso a servicios de informática (TI) para la apertura de seis Centros de Servicio INFONAVIT Coapa, Vallejo, La Viga, Barranca, Ermita, Veracruz.

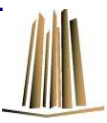

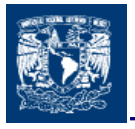

#### A**ctividades**

- Adquisición de contrato para la instalación de cableado estructurado.
- Contratación y/o reubicación de servicios de transmisión de voz y datos.
- Adquisición, Instalación y/o reubicación de equipos de telecomunicaciones.

#### *Cableado Estructurado*

Un sistema de cableado estructurado es una red de cables y conectores en número, calidad y flexibilidad de disposición suficientes que nos permite unir dos puntos cualesquiera dentro de un edificio para cualquier tipo de red (voz, datos o imágenes).

Los sistemas de cableado estructurado se encuentran regulados por estándares, lo que garantiza a los usuarios su disposición para las aplicaciones existentes, independientemente del fabricante de las mismas, siendo soluciones abiertas, fiables y muy seguras. Fundamentalmente la norma **TIA/EIA-568B** define entre otras cosas el diseño de los sistemas de cableado, su topología, las distancias, tipo de cables, los conectores, etc.

La solución propuesta para estas instalaciones se basa en un sistema de cableado con estándares en **categoría 5E**.

El distribuidor principal (MDF por sus siglas en Ingles) se compone por equipo activo de datos y dispositivos pasivos (cableado estructurado), estos componentes se encuentran distribuidos bajo un modelo de configuración estándar. *Ver Anexo A1*

La Instalación corrió a cargo de la Gerencia de Relaciones Interinstitucionales SAR con personal de la Oficina de Infraestructura Delegacional. Las trayectorias, distribución, y el cuarto de comunicaciones fueron definidos por personal de la Gerencia de Telecomunicaciones y Red.

#### *Contratación y/o reubicación de servicios de transmisión*

#### *Servicios de Datos*

Para calcular el ancho de banda o capacidad de transmisión (BW por sus siglas en ingles) que debía ser contratado se tomaron los siguientes parámetros:

# de usuarios x BW promedio estimado para usuario final.

De donde:

 $\overline{a}$ 

# de usuarios es obtenido de la matriz de servicios por usuario. *Ver anexo A1<sup>1</sup> .*

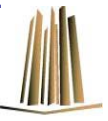

<sup>&</sup>lt;sup>1</sup> La información contenida en los anexos de cada proyecto hace referencia a las tablas, figuras y diagramas utilizados durante su implantación.

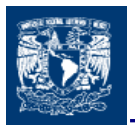

BW promedio estimado para usuario final = 6 Kbps.

Muestra obtenida de las transacciones realizadas por las aplicaciones Web con un promedio de transferencia de 15 KBytes y asumiendo que cada 30 segundos se genera una transferencia por usuario final. Este resultado fue referenciado a información obtenida de Garther Group, sobre el ancho de banda promedio utilizado en aplicaciones Web.

El ancho de banda resultante es solicitado a un proveedor de servicios de acuerdo a las características tecnológicas de la red de área amplia (WAN por sus siglas en ingles) existente. En nuestro caso, enlaces de red por Frame Relay.

#### *Servicios de Telefonia*

El procedimiento para calcular el número de circuitos promedio (Líneas Telefónicas Directas) necesario para soportar el tráfico de entrada y salida al sistema se basa en la utilización de tablas de *Erlangs B*. utilizando la siguiente formula.

> **Erlang** = Promedio de duración de la llamada x No. De llamadas en una hora  $60$

De donde:

Promedio de duración de la llamada = 3 min. (*de acuerdo a estudios de incidencias*).

No. De llamadas en una hora = 50 *(Promedio de llamadas recibidas en una hora)*.

El resultado es rastreado en las tablas de Erlang<sup>2</sup> o su valor más próximo (*Descrito en el Anexo A2*), tomando en cuenta el porcentaje de perdida<sup>3</sup> deseado (1%, para este caso), el resultado obtenido es de 7 líneas telefónicas directas por cada centro de servicio.

Para este punto no fue necesario contratar los circuitos únicamente fue solicitada su reubicación.

#### *Adquisición de equipo de comunicaciones*

A partir de la necesidades registradas en la matriz de servicios por usuario se obtienen las capacidades de los equipos de comunicaciones (voz/ datos), con esta información se genera la documentación (**Anexo Técnico**) en la cual se especifican sus características técnicas, además, se realiza un análisis de los productos que existen en el mercado y que mejor se adapten a estas necesidades.

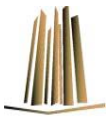

 $\overline{a}$ <sup>2</sup> Tablas de dimensionado para sistemas de perdidas, de A. K. Erlang (1878-1929), autor de la teoría del trafico telefónico.

 $3$  Porcentaje de Perdida. Porcentaje de llamadas no contestadas por ocupación del sistema.

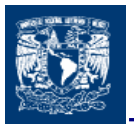

La adquisición de los equipos se realiza de acuerdo a las políticas y lineamientos internos de la organización<sup>4</sup> estos regulan la adquisición de bienes y servicios y se dividen de acuerdo al monto en:

- Licitación Abierta
- **Selección por invitación** 
	- o Concurso Mayor
	- o *Concurso Menor*
	- o Compra Menor
- Compra de contado
- Compra directa

De acuerdo a lo anterior, la compra de estos equipos se realizo en base a los lineamientos de un concurso menor de selección por invitación, en donde se indica para este proceso la invitación de por lo menos tres licitantes para adquirir el bien.

Posteriormente los proveedores presentan sus propuestas técnicas y económicas, y es la organización a través de un comité quien decide y selecciona la que mejor se adapte a las necesidades técnicas y económicas.

La instalación se realizo en el sitio por el proveedor con la supervisión del personal del área de Telecomunicaciones y Red.

*El Anexo A4 muestra el diagrama conceptual de servicios de voz y datos para los Centros de Servicio INFONAVIT.* 

*En el Anexo A5 se presenta el Plan de Actividades desarrolladas para la implantación de este proyecto.* 

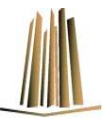

 $\overline{a}$ <sup>4</sup> Normas aplicables a las Adquisiciones, Arrendamientos y Servicios del INFONAVIT.

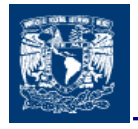

#### A**nexos del Proyecto**

A**nexo A1***. Modelo de configuración estándar de un cuarto de comunicaciones (Main Distribution Frame, -MDF-, por sus siglas en ingles) para un Centro de Servicio INFONAVIT.* 

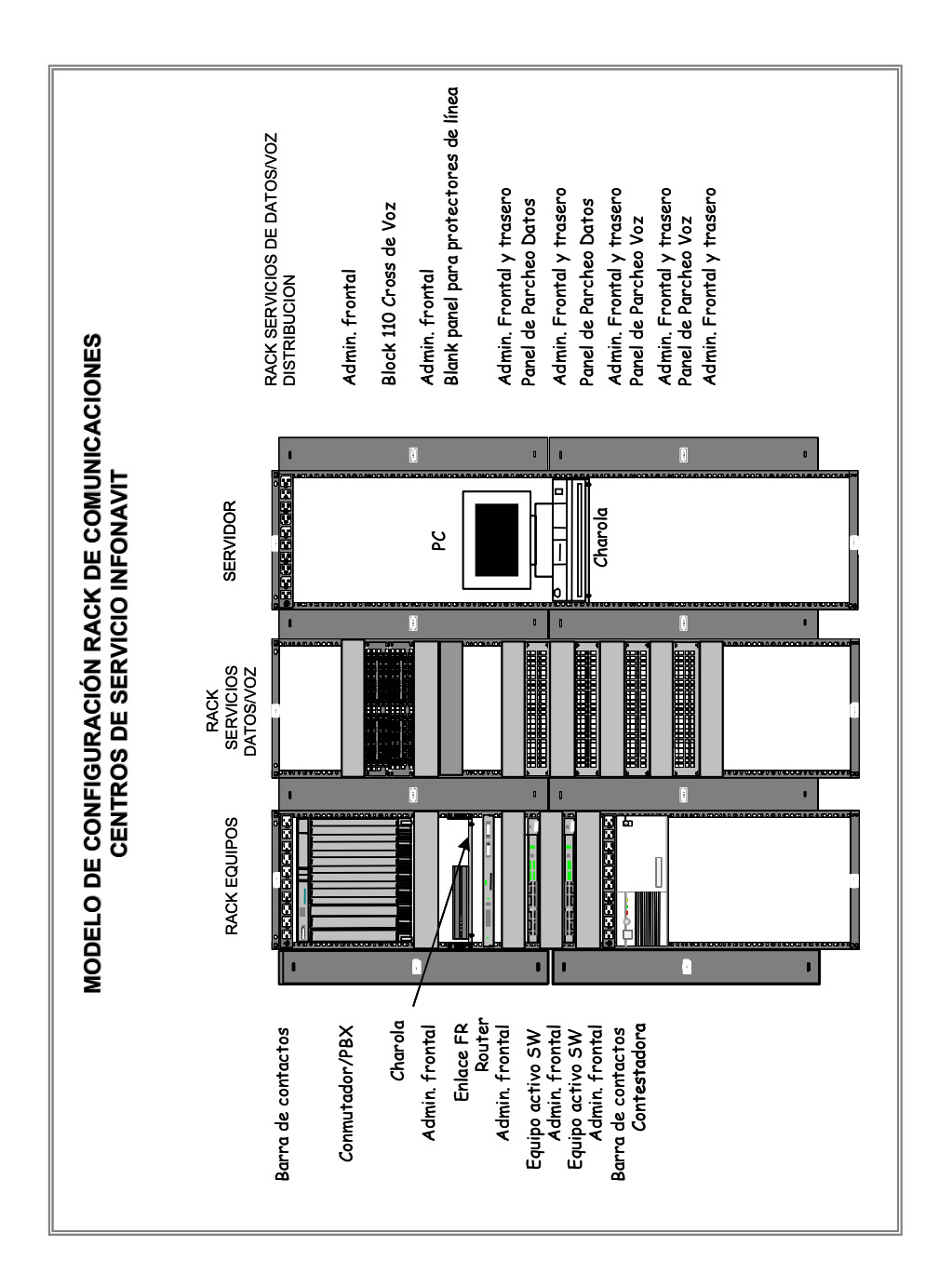

![](_page_18_Picture_6.jpeg)

![](_page_19_Picture_0.jpeg)

![](_page_19_Figure_2.jpeg)

![](_page_19_Figure_3.jpeg)

![](_page_19_Picture_5.jpeg)

![](_page_20_Picture_0.jpeg)

![](_page_20_Picture_46.jpeg)

#### A**nexo A3***. Tablas de dimensionado para sistemas de perdidas.*

![](_page_21_Picture_0.jpeg)

UNIVERSIDAD **NACIO** AUTONOMA DE **EXICO** 

**IS ARAGON** 

A**nexo A4***. Diagrama conceptual de servicios de voz y datos para los Centros de Servicio INFONAVIT.* 

![](_page_21_Figure_3.jpeg)

![](_page_21_Picture_4.jpeg)

![](_page_22_Picture_0.jpeg)

A**nexo A5***. Plan de Actividades: Infraestructura de telecomunicaciones "Centros de Servicio INFONAVIT". El diagrama de Gantt muestra las fases del proyecto durante su desarrollo.* 

![](_page_22_Figure_3.jpeg)

 **16** Deinar NACIONAL AUTONOMA DE **EXICO** ES ARAGON

![](_page_22_Picture_5.jpeg)

![](_page_23_Picture_0.jpeg)

**II.2.- PROYECTO: Segmentación de la Red LAN Edificio Sede en redes virtuales.** 

**OBJETIVO: Creación y administración de LAN's virtuales para segmentar a nivel lógico la Red del Edificio Central** 

**PERIODO DE IMPLANTACION: Noviembre 2001 – Diciembre 2002**

#### I**nfraestructura Instalada**

Las redes de área local (Local Área Network, -LAN-, por sus siglas en ingles) se encuentran distribuidas en todos los edificios del INFONAVIT, ubicados en: Oficinas Centrales, Edificios de Área Metropolitana, Delegaciones, Subdelegaciones y Centros de Servicio (CeSIs), a lo largo de toda la Republica Mexicana, Involucrando diferentes componentes físicos (hardware) para su funcionamiento:

#### *Switch Router*

Equipo de comunicación que provee enrutamiento basado en hardware, elimina la arquitectura tradicional de un router en donde las tablas de enrutamiento y caché pueden ocasionar cuellos de botella. Arquitectura switchada basada en Fast Ethernet y Gigabit Ethernet*.* 

#### *Switch*

Equipo de comunicación que filtra y envía paquetes de información basados en una dirección destino. Generalmente hace sus decisiones a través del hardware, esta característica permite a los switches procesar paquetes a alta velocidad. Arquitectura switchada basada en Fast Ethernet y Gigabit Ethernet.

#### *Hub*

Dispositivo que trabaja interconectando las estaciones de trabajo vía un cable dedicado.

#### *Medios*

 $\overline{a}$ 

Tipos de cables usados para la infraestructura de redes LAN. Puede ser: UTP; Fibra Óptica.

En Oficinas Centrales los servicios de la red LAN estaban definidos en 12 segmentos de red configurados en una topología de estrella, que era soportada por la operación de switch capa  $2<sup>1</sup>$ instalados en los distribuidores secundarios (IDF por sus siglas en ingles) que se conectaban por un lado a un switch capa  $3<sup>5</sup>$  instalado en el distribuidor principal (MDF por sus siglas en ingles) por medio de Fibra Óptica y por el otro lado se conectaban por cable UTP Categoría 5E a hubs interconectados entre ellos en cascada, y distribuidos en diferentes áreas del edificio y módulos de usuario.

Sin embargo como consecuencia de esta configuración se tenía:

- Bajo rendimiento en el desempeño de la red.
- Dificultad en la administracion.
- Bajos niveles de disponibilidad de ancho de banda<sup>2</sup>.
- Tiempos de respuesta elevados en la solución de problemas.

Ancho de Banda. Capacidad de un medio o canal de comunicación para transportar datos, representado en kbps (Kilo Baundios por segundo)

![](_page_23_Picture_23.jpeg)

![](_page_23_Picture_24.jpeg)

<sup>1</sup> Tecnología que basa su operación en el modelo de referencia OSI 2

![](_page_24_Picture_0.jpeg)

Principalmente en el segmento en donde existía la concatenación de hubs para dar servicio a poco menos de 600 usuarios. *Ver anexo B1 Modelo de Configuración Inicial*

Dentro de los beneficios esperados con la implementación del proyecto se contemplaron:

- Rendimiento optimo en el desempeño de la red.
- Administracion más simple.
- Elevar los niveles de disponibilidad de ancho de banda.
- Minimizar los tiempos de respuesta en la solución de problemas.

#### *Alcances del Proyecto*

Red de Área Local de Oficinas Centrales de INFONAVIT

#### *Actividades*

- Adquisición e instalación de cableado estructurado para la integración de hubs a equipos switch de distribución intermedia.
- Adquisición, instalación y configuración de equipo Switch-Router.
- Configuración de nuevos segmentos de red.
- Integración de los equipos hubs a equipos switch capa 2 de distribución intermedia.

Para la instalación del cableado que concentraría todos los hubs a los swhitch capa 2, se definieron las trayectorias en planos por las pasaría el cable, con la finalidad, de evitar que existieran trayectorias mayores a 90 metros y sobreposicion con el cableado eléctrico, según lo indicado por los estándares para la instalación de cableado estructurado $3$ .

La adquisición del servicio se realizo a través de una compra menor con base en las políticas de la organización, y su instalación se realizo por personal del proveedor contratado, supervisado por el área de telecomunicaciones y red del INFONAVIT.

El equipo switch router fue adquirido según lo dispuesto en las políticas y lineamientos internos de la organización para un concurso mayor con invitación a por lo menos tres licitantes para adquirir el bien.

El proveedor seleccionado del concurso se hizo cargo de la instalación y configuración del equipo, bajo la supervisión y los términos definidos por el área de telecomunicaciones y red.

3 Norma TIA/EIA-568B

 $\overline{a}$ 

![](_page_24_Picture_21.jpeg)

UNIVERSIDAD NACIONAL AUTONOMA DE MEXICO FES ARAGON

![](_page_25_Picture_0.jpeg)

Se definieron dos nuevos segmentos lógicos de red (dominio de colisiones<sup>4</sup>) en la configuración del equipo central para minimizar la congestión de la red en el segmento que contenía aproximadamente 600 usuarios.

Con el cableado instalado y el equipo central configurado fue posible redistribuir los servicios de los equipos de switcheo intermedio e integrar a estos los hubs que se encontraban concatenados. *Ver anexo B2 Modelo de Configuración Final*

*En el Anexo B3 se presenta el Plan de Actividades definido para el desarrollo de este proyecto.* 

 4 Dominio de Colisiones. Segmento de red aislado por un switch o un router.

![](_page_25_Picture_6.jpeg)

![](_page_25_Picture_7.jpeg)

![](_page_26_Picture_0.jpeg)

#### A**nexos del Proyecto**

A**nexo B1**. *Modelo de Configuración Inicial*

![](_page_26_Figure_4.jpeg)

![](_page_26_Picture_5.jpeg)

![](_page_27_Picture_0.jpeg)

A**nexo B2.** *Modelo de configuración Final* 

![](_page_27_Figure_3.jpeg)

![](_page_27_Picture_4.jpeg)

UNIVERSIDAD NACIONAL AUTONOMA DE **EXICO** FES ARAGON

![](_page_28_Picture_567.jpeg)

#### A**nexo B3.** *Plan de Actividades*

![](_page_28_Picture_2.jpeg)

![](_page_28_Picture_4.jpeg)

![](_page_28_Picture_6.jpeg)

![](_page_29_Picture_0.jpeg)

![](_page_29_Picture_197.jpeg)

#### I**nfraestructura Instalada**

Cada componente dentro de un sistema de información debe ser confiable, desde las aplicaciones de usuario final hasta los medios por los que se transmite la información. El tiempo ocioso de una red puede significar grandes pérdidas para una organización, se ha detectado que los problemas relacionados con el sistema de cableado representa aproximadamente un setenta por ciento de los problemas totales de la red.

En INFONAVIT, el sistema de cableado por el que se transmitía la información no contaba con las características necesarias para soportar los cambios, movimientos y adiciones que se presentaban en las oficinas. Las rutas por donde viajaban los cables (verticales y registros) se encontraban saturadas y desorganizadas, lo que obligaba a utilizar rutas alternas (en la mayoría de los casos bajo alfombra) lo que provocaba serias deficiencias en el servicio.

En la distribución de los servicios de voz se detectaron hasta cinco puntos de conexión, partiendo del distribuidor principal de voz, hacia el usuario final.

Los cuartos de comunicación de distribución intermedia (IDF<sup>1</sup>, por sus siglas en Ingles), se encontraban ubicados físicamente dentro de las oficinas (Racks cerrados), consideradas áreas de acceso no restringido, sin condiciones de espacio y seguridad adecuados; y en verticales del edificio (Racks abiertos), identificadas como zonas de alto riesgo para instalación de equipo de comunicaciones, por ser trayectorias de tuberías del sistema hidráulico del edificio en algunos casos, y en otros de suministro eléctrico, implicando riesgos de humedad, cortos circuitos, desconexiones no planeadas y problemas para su administración.

Además, no se contaba con redundancia en las trayectorias de fibra óptica que comunicaban a los IDF hacia el cuarto de comunicación central (MDF<sup>2</sup>, por sus siglas en ingles).

El cableado existente proporcionaba por ende, baja confiabilidad e innumerables riesgos en la transferencia de información, tanto de voz como de datos, y provocaba un alto costo de mantenimiento para la organización. *Ver Anexo C1 Diagrama de Configuración Actual*

Considerando la situación existente de la infraestructura de cableado instalada en el edificio, el área de telecomunicaciones y red propone el desarrollo de un proyecto de mejora que contemplaba los siguientes puntos:

- Optimización de tiempos y costos para futuros movimientos en los servicios de red voz/datos
- Elevar la capacidad de transmisión de los medios de comunicación

<sup>&</sup>lt;sup>1</sup> IDF. Intermedial Distribution Frame (Trama de Distribución Principal) 2 MDF. *Main Distribution Frame* (Trama de Distribución Principal)

![](_page_29_Picture_14.jpeg)

 $\overline{a}$ 

![](_page_29_Picture_15.jpeg)

![](_page_30_Picture_0.jpeg)

- Administración simple de los servicios de voz/datos
- Mejorar la estética del área
- Ofrecer un servicio eficiente de comunicación

#### A**lcances del Proyecto**

Infraestructura de cableado estructurado en basamento, primer y segundo piso del Edificio Sede del INFONAVIT

- Red de Distribución de voz
- Acometida Redundante de Fibra Óptica para la red de datos
- Puntos de consolidación (PCos) para la red de voz y datos
- Cuartos de distribución intermedia (IDFs) para la red de datos
- Cableado a nodo de usuario (Migraciones definidas de acuerdo al programa de Reordenamientos de Espacios del Área de Operación y Servicios)

#### A**ctividades**

- Adquisición del contrato de Cableado Estructurado (material y mano de obra)
- Definición de trayectorias para la red de distribución de servicios voz/datos
- Definición de trayectorias para la acometida redundante de Fibra Óptica
- Definición de la ubicación y distribución de los Puntos de Consolidación (PCos)
- Definición de la ubicación y distribución de los cuartos de distribución intermedia (IDFs)
- Instalación de la red de distribución de cableado estructurado

La adquisición del contrato de Material e Instalación de Cableado Estructurado para Edificio Sede se llevo acabo de acuerdo a las políticas y lineamientos del INFONAVIT para una Licitación Publica.

El concurso de adquisición contemplaba la instalación de Cableado Estructurado para el edificio sede abarcando cinco conceptos principales:

- Creación de 14 IDF's para los servicios de datos
- Creación de 42 puntos de consolidación (PCoS) para los servicios de voz/datos
- Creación de tablero de distribución principal (MDF) en el Centro de Computo
- Creación de la acometida redundante de fibra optica en el Centro de Computo
- Cableado a nodo de usuario en planta horizontal

Las especificaciones técnicas del proyecto se documentaron dentro de las bases técnicas del concurso, en ellas se describieron los componentes, las trayectorias y ubicaciones de los elementos que integraban la solución.

![](_page_30_Picture_28.jpeg)

![](_page_31_Picture_0.jpeg)

Los trabajos de instalación para la creación de IDF's comprendían el montaje de Rack's, organizadores de cableado, Patch Panel y equipos switches; Montaje de cableado UTP sobre charolas en trayectoria del IDF al PCo; Remate de cableado UTP en IDF y en PCo; Etiquetado y escaneo del cableado instalado. Su distribución en sitio se definió de acuerdo a la cobertura de servicios en el edificio, considerando:

- o 2 IDF en Basamento
- $\circ$  3 IDF en pisos 1, 2, 3 y 4

*En el anexo C2 se muestra la organización de los componentes en los Rack's de comunicaciones en el IDF, y los sectores considerados para su distribución en piso.* 

En los trabajos de instalación del cableado de la acometida de voz se considero el montaje de regleta en MDF y PCo; montaje y remate de cable de 100 pares sobre trayectorias de MDF a PCo; Etiquetado de componentes. Para su distribución en el edificio se considero la creación de tres PCoS por cada cuarto de distribución intermedia (IDF). *En el Anexo C3 se muestra la configuración de los puntos de consolidación (PCoS), la cobertura definida para su ubicación, y las trayectorias de canalización.*

La instalación del cableado de la acometida de Fibra Óptica incluía el montaje de LIU en rack de Fibra Óptica en el MDF ubicado en el centro de computo; montaje de LIU en rack de equipo ubicado en el IDF; montaje de cable de Fibra Óptica de 12 hilos sobre las trayectorias del MDF al IDF; La conectorizacion y medición de Fibra Óptica.

El cableado en planta horizontal se compone de la instalación canaleta en trayectorias a usuario final; montaje de cableado UTP con trayectorias del PCo a usuario final; Montaje Face Plate en mobiliario de usuario final; remate de cableado en puntos terminales; escaneo y etiquetado del cableado.

La solución integral se baso en estándares establecidos para la creación de Cableado Estructurado definidos por ANSI/TIA/EIA-569-B Sobre la construcción de cableado de telecomunicaciones de edificios comerciales ( Comercial Building Telecommunications Cabling Standard), -569-A, Para espacios y trayectorias (Pathways and Spaces), y -606 sobre su administración (Administration).

*El diagrama de diseño de configuración final se muestra en Anexo C4.* 

*En el Anexo C5 se presenta el Plan de Actividades del proyecto.* 

![](_page_31_Picture_12.jpeg)

![](_page_31_Picture_13.jpeg)

![](_page_32_Picture_0.jpeg)

## A**nexos del Proyecto**

A**nexo C1.** *Diagrama conceptual Red de Comunicaciones Situación Inicial.*

![](_page_32_Figure_4.jpeg)

![](_page_32_Picture_5.jpeg)

![](_page_33_Picture_0.jpeg)

A**nexo C2.** *En el diagrama de configuración se muestra la distribución de las dispositivos activos y pasivos del cableado estructurado en los rack's de comunicaciones de un IDF (por sus siglas en ingles), y la cobertura para la distribución de los IDF's por piso.* 

![](_page_33_Figure_3.jpeg)

![](_page_33_Picture_5.jpeg)

![](_page_34_Picture_0.jpeg)

A**nexo C3.** *En el diagrama de configuración se muestra la distribución del cableado UTP en los Puntos de Consolidación, y la cobertura para su distribución por piso.* 

![](_page_34_Figure_3.jpeg)

![](_page_34_Picture_4.jpeg)

![](_page_34_Picture_5.jpeg)

![](_page_35_Picture_0.jpeg)

A**nexo C4.** *Diseño de Configuración Final.* 

![](_page_35_Figure_3.jpeg)

![](_page_36_Picture_0.jpeg)

A**nexo C5.** *Diagrama Gantt definido para el proyecto.* 

| 흐               | Nombre de tarea                                                     | Comienzo     | 운            | o 16 mar 127 abr 0 08 jun 0 20 jul 0 31 ago 1 12 oct 0 23 nov 1 04 ene |  |    |
|-----------------|---------------------------------------------------------------------|--------------|--------------|------------------------------------------------------------------------|--|----|
|                 |                                                                     |              |              | N   S   X   D   J   L   V   M   S   X   D   J   L   V   M   S   X   D  |  |    |
| $\overline{ }$  | Cableado Estructurado edificio Sede Fase                            | un 17/03/03  | vie 30/01/04 |                                                                        |  |    |
| $\sim$          | Definición del proyecto                                             | un 17/03/03  | vie 21/03/03 |                                                                        |  |    |
| S               | Objetivos                                                           | lun 17/03/03 | vie 21/03/03 |                                                                        |  |    |
| 4               | Alcance                                                             | lun 17/03/03 | vie 21/03/03 |                                                                        |  |    |
| မာ              | Implementación                                                      | lun 17/03/03 | vie 21/03/03 |                                                                        |  |    |
| 6               | Diseño General                                                      | un 24/03/03  | vie 04/04/03 | è                                                                      |  |    |
| N               | Plan General                                                        | lun 24/03/03 | vie 04/04/03 |                                                                        |  |    |
| $\infty$        | Presupuesto                                                         | lun 24/03/03 | vie 04/04/03 |                                                                        |  |    |
| თ               | Roles y Responsabilidades                                           | lun 24/03/03 | vie 04/04/03 |                                                                        |  |    |
| 5               | Diseño Detallado                                                    | un 07/04/03  | vie 25/04/03 |                                                                        |  |    |
| 1               | Definición de servicios                                             | un 07/04/03  | vie 25/04/03 | ¢                                                                      |  |    |
| $\frac{1}{2}$   | Cableado estructurado                                               | lun 07/04/03 | vie 25/04/03 |                                                                        |  |    |
| ొ               | Elaboración de bases técnicas para la adquisición de cableado estru | lun 14/04/03 | mié 16/04/03 |                                                                        |  |    |
| 4               | Adquisiciones                                                       | jue 17/04/03 | lun 23/06/03 |                                                                        |  |    |
| $\frac{16}{2}$  | Cableado Estructurado                                               | ue 17/04/03  | lun 23/06/03 |                                                                        |  |    |
| $\frac{6}{2}$   | Invitación a proveedores                                            | jue 17/04/03 | lun 21/04/03 |                                                                        |  |    |
| $\overline{1}$  | Entrega de propuestas técnicas y económicas                         | mar 22/04/03 | vie 25/04/03 |                                                                        |  |    |
| $\frac{8}{2}$   | Fallo técnico                                                       | lun 28/04/03 | vie 09/05/03 |                                                                        |  |    |
| $\overline{9}$  | Apertura de propuestas económicas                                   | lun 12/05/03 | vie 23/05/03 |                                                                        |  |    |
| ន               | Fallo concurso                                                      | lun 26/05/03 | mié 04/06/03 |                                                                        |  |    |
| $\frac{2}{3}$   | Solicitud contrato                                                  | jue 05/06/03 | mié 18/06/03 |                                                                        |  |    |
| ଧ               | Sesión de planeación con el proveedor                               | jue 19/06/03 | lun 23/06/03 |                                                                        |  |    |
| ಙ               | Implantación                                                        | jue 19/06/03 | vie 16/01/04 |                                                                        |  |    |
| $\vert z \vert$ | Cableado estructurado                                               | jue 19/06/03 | vie 02/01/04 |                                                                        |  |    |
| 25              | nstalación de acometida de Fibra Optica redundante                  | jue 19/06/03 | mié 13/08/03 |                                                                        |  |    |
| 26              | nstalación de acometida de voz                                      | jue 19/06/03 | mié 13/08/03 |                                                                        |  |    |
| 27              | nstalación 8 IDFs con fibra óptica                                  | lun 15/09/03 | vie 02/01/04 |                                                                        |  |    |
| ೫               | nstalación de 24 Pcos                                               | lun 15/09/03 | vie 02/01/04 |                                                                        |  |    |
| ଅ               | Pruebas unitarias / Piloto                                          | un 05/01/04  | vie 16/01/04 |                                                                        |  |    |
| န္က             | Cableado estructurado                                               | un 05/01/04  | vie 16/01/04 |                                                                        |  |    |
| $\frac{1}{2}$   | Escaneo de trayectorias de UTP y fibra óptica                       | lun 05/01/04 | vie 16/01/04 |                                                                        |  |    |
| 32              | Liberación                                                          | un 19/01/04  | vie 30/01/04 |                                                                        |  | ₹  |
| န္က             | Cableado Estructurado                                               | un 19/01/04  | vie 30/01/04 |                                                                        |  | N) |
| ¥               | Entrega de memoria tècnica                                          | lun 19/01/04 | vie 30/01/04 |                                                                        |  |    |
| 35              | Acta de liberación a Producción                                     | lun 26/01/04 | vie 30/01/04 |                                                                        |  |    |

![](_page_36_Picture_5.jpeg)

![](_page_37_Picture_0.jpeg)

**II.4.- PROYECTO: Rediseño Red Nacional WAN Fase I** 

**OBJETIVOS: Centralizar los enlaces de las Subdelegaciones/ Oficinas Locales, y cambio de modalidad de operación de tecnología DS0 (circuito privado) locales a enlaces Frame-Relay a 128 Kbps, con comunicación directa a Oficinas Centrales, en una topología de estrella simple** 

**PERIODO DE IMPLANTACION: Abril 2003 – Enero 2004**

#### I**nfraestructura Instalada**

INFONAVIT cuenta con una cobertura regional de oficinas (Delegaciones/ Subdelegaciones y oficinal locales) ubicadas y distribuidas en toda la republica mexicana.

Las oficinas regionales para proporcionar sus servicios, contaban con una red de comunicación de área amplia (Wide Area Network, -WAN- por sus siglas en ingles) que les permitía enlazarse con los sistemas centrales.

Los componentes que integraban esta red eran:

Líneas de transmisión también llamadas circuitos o canales: Proporcionados por las compañías telefónicas (como Telmex, AT&T, Avantel, etc.), con un determinado coste mensual si las líneas son alquiladas, y un costo proporcional a la utilización si son líneas conmutadas.

Routers: Empleados para conectar locaciones remotas (edificios, oficinas, etc.) hacia las oficinas principales. Los routers soportan una amplia variedad de estándares de conectividad a nivel de capa física, lo cuál permite construir las Redes de Área Amplia (WAN).

DSU (Unidad de Servicios de Datos): Utilizado para conectar la interfaz entre el equipo Terminal de datos (DTE) y el equipo de conexión de los datos (DCE). Típicamente, el DCE es el proveedor del servicio, y el DTE es el dispositivo asociado (Puerto del Router).

MODEM: Dispositivo que permite conectar PC's ó ruteadores, que se encuentran en localidades remotas hacia las redes centrales del Instituto utilizando la línea telefónica como medio de comunicación, de forma que puedan intercambiar información entre sí.

Con una topología de Estrella Jerárquica la red WAN del INFONAVIT proporcionaba la siguiente funcionalidad:

Las Oficinas Centrales del INFONAVIT se comunicaban directamente con las Delegaciones del Interior de la República por medio de enlaces Frame Relay<sup>1</sup>, integrando; Videoconferencia, Voz y Datos por el mismo medio, a su vez las Delegaciones, tenían enlaces dedicados (DSO's<sup>2</sup>) hacia las oficinas locales o subdelegaciones.

DSO. Son enlaces dedicados site-to-site entre dos edificios/oficinas, con capacidad de 64 Kbps.

![](_page_37_Picture_17.jpeg)

 $\overline{a}$ 

![](_page_37_Picture_18.jpeg)

<sup>&</sup>lt;sup>1</sup> Frame Relay. Enlaces que proporcionan comunicación "sitio a sitio" entre oficinas de una misma corporación por medio de circuitos privados virtuales, integrando la voz, datos y video sobre un mismo medio. 2

![](_page_38_Picture_0.jpeg)

Estos enlaces WAN presentaban la siguiente problemática:

El ancho de banda hacia las delegaciones y subdelegaciones del Instituto resultaba insuficiente para las aplicaciones que se pondrían en operación durante el transcurso de ese año por parte de la Coordinación de Tecnologías de Información, entre ellas; el Nuevo Sistema de Cartera, el nuevo directorio de Intranet, la aplicación Web de Nomina. Mismas que competirían contra el tráfico ya existente por aplicaciones como videoconferencia, correo electrónico, sistema de mesa de control, sistema de Titulación e Inscripción, Aclaranet, Intranet, entre otras.

Todas las oficinas locales o Subdelegaciones estaban enlazadas a la Delegación correspondiente en su estado de la República Mexicana, por lo que, al caerse el enlace principal entre Oficinas Centrales y alguna Delegación, se quedaban sin comunicación todas las subdelegaciones ó agencias dependientes de la Delegación afectada.

El esquema en que se comunicaban las Subdelegaciones hacia Oficinas Centrales provocaba que se mezclara el tráfico de las Subdelegaciones con el tráfico de la Red LAN de la Delegación, lo que dificulta el análisis de problemas de Red y elevados tiempos de respuesta en su solución. *En el Anexo D1 se muestra el diagrama de la configuración previa al proyecto.*

El proyecto de mejora contemplaba los siguientes puntos:

- Estandarización de topologías de Red WAN hacia las diferentes oficinas remotas (Delegaciones y Subdelegaciones), con el servicio requerido de funcionalidad y calidad.
- Centralización de enlaces de las Subdelegaciones hacia Oficinas Centrales operando en Frame-Relay.
- Incrementar los niveles de servicio al independizar los enlaces WAN de las Subdelegaciones, ya que no dependerán ni de la Red LAN ni del enlace WAN de la Delegación de la zona.
- Mejor la administración de los servicios de voz y datos en los enlaces WAN.

#### A**lcances del Proyecto**

Infraestructura de red WAN de las Delegaciones y Subdelegaciones del INFONAVIT ubicadas en el interior de la republica.

• 40 Subdelegaciones, centralización de los enlaces hacia Oficinas Centrales, y cambio de modalidad de operación de tecnología DS0's (circuitos privados) locales a enlaces Frame Relay a 128 Kbps.

![](_page_38_Picture_15.jpeg)

![](_page_39_Picture_0.jpeg)

#### A**ctividades**

- Actualizar información del número de usuarios por Delegación y Subdelegaciones.
- Análisis de tráfico para dimensionar capacidades de consumo en el Ancho de Banda.
- Alinear el plan a la estrategia de implementación de Centros de Servicio INFONAVIT.
- Solicitar la centralización de Subdelegaciones y cambio de modalidad en su operación.
- Apoyarse en los jefes de sistemas de las Delegaciones para realizar las pruebas de comunicación.

La centralización de las subdelegaciones hacia Oficinas centrales y el cambio de modalidad en su operación se realizo a través del proveedor de servicios existente (TELMEX).

Las modificaciones en la configuración de los equipos de ruteo tanto central como remotos fueron hechas por el personal del área de Telecomunicaciones y Red del INFONAVIT

*El anexo D2 muestra el diagrama de configuración final, y el Anexo D3 presenta el Plan de Actividades definido para proyecto.* 

![](_page_39_Picture_12.jpeg)

![](_page_40_Picture_0.jpeg)

## A**nexos del Proyecto**

A**nexo D1.** *Diagrama de red WAN Situación Inicial .* 

![](_page_40_Figure_4.jpeg)

![](_page_40_Picture_5.jpeg)

**MEXICO 34** UNIVERSIDAD NACIONAL AUTONOMA DE MEXICO **ARAGON** 

![](_page_41_Picture_0.jpeg)

![](_page_41_Figure_2.jpeg)

A**nexo D2.** *Diagrama de configuración final, Red WAN Centralizada Frame-Relay.* 

UNIVI NACIONAL AUTONOMA DE MEXICO **S ARAGON** 

![](_page_41_Picture_5.jpeg)

![](_page_42_Picture_0.jpeg)

## A**nexo D3.** *Plan de Actividades.*

![](_page_42_Picture_678.jpeg)

![](_page_42_Picture_5.jpeg)

![](_page_43_Picture_0.jpeg)

#### **II.5.- PROYECTO: Rediseño Red Nacional WAN Fase II**

**OBJETIVOS: Rediseñar la Red WAN Frame-Relay con la implementación de tecnologías vanguardistas y seguras como los son la Red Privada Virtual (RPV) y las redes privadas virtuales (VPN's) a través de Internet, para incrementar los niveles de servicio de la Red Nacional WAN que día con día son mas demandantes debido al constante desarrollo tecnológico y aplicativo del Instituto.** 

**PERIODO DE IMPLANTACION: Febrero 2004 – Octubre 2004**

#### I**nfraestructura Instalada**

La constante evolución de la tecnología, la tendencia de construir aplicaciones con interfase vía web, las necesidades de colaboración entre los integrantes de una organización para lograr el desarrollo de sus objetivos, entre otros factores, traen consigo nuevos retos en materia comunicación para las organizaciones.

Estos retos se enfocan directamente en proporcionar los medios que satisfagan las necesidades en acceso y transporte de la información, asignando prioridades y calidad de servicio (QoS<sup>1</sup>) a cada tipo de tráfico.

En INFONAVIT la comunicación principal entre el edificio central y las oficinas regionales se hacia a través de enlaces Frame-Relay, integrando; Videoconferencia, Voz y Datos por el mismo medio, sin embargo, la red WAN de Frame-Relay no permitía priorizar adecuadamente del tráfico de datos. Como medio de respaldo se utilizaban enlaces conmutados (conexiones por MODEM a través de línea telefónica) limitando la capacidad de conexión a no mas de 34 kbps en oficinas cuya demanda de tráfico excedía ese rango.

El proyecto Rediseño Red Nacional WAN Fase II tenia como fin, la migración de la red, a una red de banda ancha (IP/ MPLS<sup>2</sup>) que cubriera las necesidades en acceso y transporte de todas las aplicaciones, y la utilización de Internet como medio WAN de respaldo mediante el uso de tecnologías seguras (IP/  $ADLS<sup>3</sup>$ ).

Las consideraciones para el proyecto fueron:

- Ampliación capacidad de acceso hacia Internet.
- Crecimiento Ancho de Banda Delegaciones, Subdelegaciones/Of. Locales, CeSI's, Edificios Metropolitanos acorde a estudios de capacidad.
- Capacidad en los enlaces WAN hacia todas las oficinas remotas del INFONAVIT, con un ancho de banda suficiente para soportar el 100% de usuarios remotos conectados al mismo tiempo hacia las aplicaciones Web de Oficinas Centrales.
- Mejorar la administración de los servicios de voz, datos y video en los enlaces WAN.

etiquetas añadidas a los paquetes IP.<br><sup>3</sup> ADSL. Asymetric Digital Suscriber Line; Las Línea de abonado digital asimétrica ofrecen integración de los servicios voz y datos y permite conversaciones telefónicas y de datos al mismo tiempo. Esto es posible porque al transmitir la señal se utilizan zonas distintas del espectro de frecuencia.

![](_page_43_Picture_17.jpeg)

![](_page_43_Picture_18.jpeg)

 $\overline{a}$  $1$  QoS. Service Qualite: se refiere a la calidad de servicio definida en los parámetros de configuración de un enlace IP. <sup>1</sup> QoS. Service Qualite; se refiere a la calidad de servicio definida en los parámetros de configuración de un enlace IP.<br><sup>2</sup> MPLS. Multi Protocol Label Switching; método para enviar paquetes a través de una red usando in

![](_page_44_Picture_0.jpeg)

- Incrementar los niveles de Servicio de la Red Nacional WAN al contar con tecnologías adecuadas para priorizar tráfico en la Red.
- Convergencia de Voz/Datos/Video por el mismo medio hacia las oficinas remotas del Instituto que lo requieran.
- Contar con medios de respaldo adecuados para oficinas remotas con tráfico mayor a 56 Kbps, mediante la implementación de VPN's por Internet.

*En el Anexo E1 se muestra el diagrama de la configuración previa al proyecto.*

#### A**lcances del Proyecto**

Infraestructura de red WAN instalada en Delegaciones/ Subdelegaciones y CeSI's del INFONAVIT ubicadas en el interior de la republica.

#### A**ctividades**

- Análisis de tráfico para dimensionar capacidades de consumo en el Ancho de Banda.
- Alinear el plan a la estrategia de implementación de Centros de Servicio INFONAVIT.
- Solicitar cambio de modalidad en la operación de los enlaces de Frame-Relay a IP (MPLS).
- Apoyarse en los jefes de sistemas de las Delegaciones para realizar las pruebas de comunicación.

La Red Nacional WAN de las Delegaciones/CeSI's Metropolitanos se rediseño con la implementación de tecnologías vanguardistas y seguras como lo son la *red Privada Virtual IP*, la cuál cuenta con priorización de tráfico real en la WAN y opera en una topología full-mesh (todos contra todos); y las *Redes Privadas Virtuales a través de Internet*, como medio de respaldo del enlace principal. Se integro videoconferencia, voz y datos por el mismo medio.

La Red Nacional WAN de las Subdelegaciones/Oficinas Locales, CeSI's foráneos y Ed. Metropolitanos contemplados en el alcance de este proyecto se definió en:

- En Oficinas con 10 personas o más el medio principal fue enlaces de la Red Privada Virtual IP (MPLS) y como medio de respaldo VPN's a través de Internet (IP/ ADLS). Se Integro voz y datos por el mismo medio; en el caso de tratarse de un CeSI se incorporo la videoconferencia también por este medio.
- En Oficinas con 9 personas o menos su medio principal fue VPN's a través de Internet (IP/ ADLS) para la parte de datos, en caso de ser solicitado posteriormente se integraría voz y video por este medio.

*Ver anexo E2. "Diseño de configuración RED IP"* 

![](_page_44_Picture_19.jpeg)

![](_page_45_Picture_0.jpeg)

El enlace de acceso a Internet se amplio en capacidad a un E3<sup>4</sup> (32 Mbps) para asegurar y soportar la demanda del tráfico generado a través de Internet con motivo del Rediseño de la Red Nacional WAN Fase II.

Los equipos de ruteo tanto central como remotos fueron instalados y configurados por el proveedor de servicios de telecomunicaciones (TELMEX/ RED UNO), bajo la supervisión del área de Telecomunicaciones y Red del INFONAVIT.

Los responsables del área de sistemas de las oficinas regionales participaron activamente en la migración/ instalación de sus nuevos enlaces.

*El anexo E3 muestra el diagrama de configuración final, y en el Anexo E4, se presenta el Plan de Actividades definido para el proyecto.* 

 4 E3. Nomenclatura utilizada por TELMEX según la norma europea, para referirse a un enlace con capacidad de transmisión de 32 Mbps.

![](_page_45_Picture_7.jpeg)

![](_page_45_Picture_8.jpeg)

![](_page_46_Picture_0.jpeg)

## A**nexos del proyecto**

A**nexo E1.** *Diagrama de configuración Situación Inicial Red WAN Frame-Relay.* 

![](_page_46_Figure_4.jpeg)

![](_page_46_Picture_6.jpeg)

![](_page_47_Picture_0.jpeg)

A**nexo E2.** *Diseño conceptual Red WAN IP.* 

![](_page_47_Figure_3.jpeg)

![](_page_47_Picture_5.jpeg)

![](_page_48_Picture_0.jpeg)

![](_page_48_Figure_2.jpeg)

![](_page_48_Figure_3.jpeg)

![](_page_48_Picture_5.jpeg)

![](_page_49_Picture_0.jpeg)

## A**nexo E4.** *Plan de Actividades.*

![](_page_49_Picture_585.jpeg)

![](_page_49_Picture_5.jpeg)

![](_page_50_Picture_0.jpeg)

#### **II.6.- PROYECTO: Procesos y Procedimientos de Produccion/ Telecomunicaciones**

![](_page_50_Picture_168.jpeg)

#### I**nfraestructura Instalada**

A partir del Programa estratégico del INFONAVIT 2001-2006, se inició la definición de la Arquitectura Institucional, cuyo principio rector fue habilitar la mejora en los procesos del Instituto, privilegiando el uso de la tecnología, la innovación, la calidad y la eficiencia, para soportar las estrategias institucionales de:

- Servicios de excelencia
- Imagen de servicio con procesos transparentes y mejora continúa
- Sistemas con tecnología de punta

La Arquitectura Institucional del INFONAVIT tiene dos componentes principales, *los procesos,* cuya alineación con la estrategia institucional y su mejora continua son diseñados en el contexto del Sistema de Gestión de Calidad; y la tecnología, cuya alineación con la estrategia, uso y evolución esta normada por la planeación tecnológica.

Con este enfoque el área de Tecnologías de la Información (TI) de INFONAVIT implemento el *Modelo*  de Operación de TI (basado en las mejores practicas de ITIL<sup>1</sup>), concentrando la información relativa a la forma en que debe operar las áreas de apoyo y describiendo el concepto bajo el cual funcionan para dar servicios de informática de calidad y cumplir con la estrategia tecnológica, poniendo especial atención en los aspectos relativos a la entrega de servicios de informática y administración de la tecnología. Ver Anexo F1 "Modelo de operación de TI"

El enfoque orientado hacia los procesos, permite una rápida y sencilla identificación de los problemas y su rápida resolución, repercutiendo positivamente en las capacidades de la organización, para adaptarse al exigente y cambiante mercado.

La gestión de Procesos asigna "propietarios" a los procesos clave, haciendo posible una gestión interfuncional generadora de valor para el cliente y que, por tanto, procura su satisfacción. Además hace posible la comprensión del modo en que están configurados los procesos de negocio, de sus fortalezas y debilidades.

 $\overline{a}$ 

![](_page_50_Picture_15.jpeg)

<sup>1</sup> ITIL. (IT Infrastructure Library) es el marco de procesos (o framework) de Gestión de Servicios de TI más aceptado. Proporciona un conjunto de mejores prácticas, extraídas de organismos punteros del sector público y privado a nivel internacional, que han sido recogidas por la Oficina Gubernativa de Comercio Británica (OGC, Office of Goverment Comerce).

![](_page_51_Picture_0.jpeg)

#### A**lcances del Proyecto**

Definición de Subproceso y procedimientos de Administracion de los servicios de red del INFONAVIT.

#### A**ctividades**

Definición de los procedimientos del subproceso "Administracion de los servicios de red" para:

Administración de la configuración Monitoreo Registro de eventos Escalamiento Técnico Recuperación Administración de Versiones

> El área de Telecomunicaciones y Red definió el subproceso "Administracion de los servicios de red", su secuencia lógica, las entradas y las salidas del subproceso, y las actividades que se realizan en los procedimientos para su operación.

> *Ver Anexo F2, "Subproceso Administracion de los servicios de red"*. De acuerdo a este diseño se desarrollo el subproceso de Administración de Servicios de Red bajo la metodología respectiva marcada por el Modelo de Operación.

*El plan de actividades para este proyecto se localiza en el Anexo F3* 

![](_page_51_Picture_11.jpeg)

![](_page_52_Picture_0.jpeg)

## A**nexos del proyecto**

A**nexo F1**. *"Modelo de operación de TI INFONAVIT"*

![](_page_52_Figure_4.jpeg)

![](_page_52_Picture_6.jpeg)

![](_page_53_Picture_0.jpeg)

A**nexo F2**. *"Subproceso Administracion de los Servicios de red". El diagrama presenta en una forma general los procedimientos que integran el subproceso,* 

# **MAPA DE PROCESOS MAPA DE PROCESOS**

![](_page_53_Figure_4.jpeg)

![](_page_53_Picture_6.jpeg)

![](_page_54_Picture_0.jpeg)

![](_page_54_Picture_232.jpeg)

![](_page_54_Picture_4.jpeg)

![](_page_55_Picture_0.jpeg)

![](_page_55_Picture_94.jpeg)

![](_page_55_Picture_4.jpeg)

![](_page_56_Picture_0.jpeg)

A**nexo F3**. *Plan de Actividades.*

![](_page_56_Figure_3.jpeg)

UNIVERSIDAD **NACIONAL** AUTONOMA DE MEXICO

ES ARAGON

![](_page_56_Picture_5.jpeg)

![](_page_57_Picture_0.jpeg)

# **III. CONCLUSIONES**

En los últimos años INFONAVIT ha dado pasos importantes hacia mejorar la calidad de sus servicios, y a incrementado el numero de créditos que entrega a sus derechohabientes, con el objeto de cumplir con la misión por la que fue creado.

Los proyectos expuestos en este informe formaron parte de la estrategia definida por el área de Telecomunicaciones y Red, con la convicción de implantar una plataforma robusta de telecomunicaciones que apoyara al Instituto del Fondo Nacional de la Vivienda para los Trabajadores -INFONAVIT- a lograr sus metas y objetivos.

Basada en los siguientes principios de diseño:

- Infraestructura con capacidad suficiente
- Arquitectura Abierta
- No obsolescencia

Durante mi participación en la implantación de estos proyectos, el desarrollo de cada actividad trajo consigo nuevos retos; estos retos, se convirtieron en logros y satisfacciones, que se traducen en experiencias sumadas a los conocimientos adquiridos en la carrera de Ingeniería en Computación, y que integran la base medular de mi formación universitaria. La experiencia obtenida en estas actividades, contribuyo en gran medida en el fortalecimiento de mi carrera, al proporcionarme conocimientos especializados en el área de telecomunicaciones y red, y habilidades técnicoadministrativas que me permiten un crecimiento integral dentro del INFONAVIT.

![](_page_57_Picture_11.jpeg)

![](_page_58_Picture_0.jpeg)

# **GLOSARIO**

A**ncho de Banda**. Es una medida de la capacidad de un canal de comunicaciones en la transmisión del espectro. La medida de capacidad de la línea de un teléfono análogo es medida en Hertz, para canales digitales es medida en bits por segundo (bps).

C**ableado Estructurado**. Infraestructura de cable destinada a transportar, a lo largo y ancho de un edificio, las señales que emite un emisor de algún tipo de señal hasta el correspondiente receptor. Un sistema de cableado estructurado es físicamente una red de cable única y completa.

D**igital** *Signal Level 0* (Señal Digital Nivel 0 -DS0-). Clasificación de circuitos digitales con una velocidad de transmisión de 64 Kb/seg.

E**nlace Internet**. Proporciona acceso hacia los portales Web y servicios de telecomunicaciones de una corporación.

E**thernet**. Método de acceso para el protocolo de red de área local (LAN) extensamente usado por el Instituto de Ingenieros Eléctricos y Electrónicos (IEEE).

F**ast Ethernet**. Ethernet de alta velocidad (100 Mbps, para diferenciar de la Ethernet regular de 10 Mbps).

F**ibra Óptica**. Los circuitos de fibra óptica son filamentos de vidrio (compuestos de cristales naturales) o plástico (cristales artificiales), del espesor de un pelo (entre 10 y 300 micrones). Llevan mensajes en forma de haces de luz a través de ellos de un extremo a otro sin interrupción.

F**rame Relay** (Retransmision de tramas). Frame Relay es un protocolo de acceso que define un conjunto de procedimientos y formatos de mensajes para la comunicación de datos a través de una red, sobre la base del establecimiento de conexiones virtuales entre 2 corresponsales. Es un servicio orientado a conexión, sin mecanismos para la corrección de errores o el control de flujo, que permite una asignación dinámica del ancho de banda basada en los principios de la concentración y multiplexación estadística empleada en la X.25, pero a la vez provee la baja demora y alta velocidad de conmutación que caracteriza a los multiplexores por división de tiempo (TDM). Las conexiones virtuales pueden ser del tipo permanente, (PVC, Permanent Virtual Circuit) o conmutadas (SVC, Switched Virtual Circuit).

G**igabit Ethernet**. Una unidad de medida para la transmisión, procesamiento y almacenamiento de datos. Un giga se refiera a 1,000,000,000 bits.

![](_page_58_Picture_13.jpeg)

![](_page_59_Picture_0.jpeg)

I**DF**. Intermediate Distribution Frame. El cuarto de distribución intermedio (IDF) es el punto de conexión entre los cables backbone del edificio y el cable de enlace horizontal que presta servicio a los puntos de consolidacion o el cable de la estación que presta servicio a los puestos de trabajo individuales. Los cuartos IDF suelen prestar servicio a una sola planta.

K**bps**. La velocidad de transmisión de los modems y redes de datos se mide en Bits por segundo. Cuando la transmisión es de alta velocidad se puede medir en Kbps (Kilobits por segundo) que es igual a 1024 bits por segundo.

L**AN**. Una red de comunicaciones de datos que enlaza computadoras y periféricos juntos para servir usuarios dentro de un límite de área.

L**icitación**. En derecho público, acto por el cual el Estado concede contratos para la ejecución de obras de interés público; la adjudicación definitiva de dichos contrato es precedida de un concurso o subasta en el que varias personas, naturales o morales, presentan sus cotizaciones o los precios que cobrarían por la ejecución del contrato.

M**DF**. *Main Distribution Frame* (Trama de Distribución Principal), es generalmente el punto central de conexión entre los cables de entrada de la planta exterior y el sistema de distribución de cables del interior del edificio.

M**odelo de Referencia OSI**. El modelo OSI (Open Systems Interconection) es la propuesta que hizo la Organización Internacional para la Estandarización (ISO) para estandarizar la interconexión de sistemas abiertos. Un sistema abierto se refiere a que es independiente de una arquitectura específica. El modelo se compone, de un conjunto de estándares ISO relativos a las comunicaciones de datos, y se encuentra estructurado en 7 capas (física, enlace, red, transporte, sesión, presentación y aplicación).

M**ODEM**. *Modulator-Demodulator* (Modulador-Demodulador), aparato que modula y demodula señales en una frecuencia portadora que convierte las frecuencias de nuevo en pulsos en el lado receptor.

P**rocedimiento**. Es la secuencia de acciones concatenadas entre sí, que ordenadas en forma lógica permite cumplir un fin u objetivo predeterminado.

P**roceso**. Conjunto de actividades que recibe uno o más insumos o pasos y crea un producto de valor para otro usuario, formando una cadena orientada a obtener un resultado final. De su diseño y documentación depende el éxito de la gestión. Conjunto de las fases, momento o etapas sucesivas de un fenómeno, tarea u operación.

P**roveedores**. Compañías e individuos que proporcionan los recursos necesarios para que la compañía y sus competidores produzcan bienes y servicios.

![](_page_59_Picture_13.jpeg)

![](_page_60_Picture_0.jpeg)

R**ED IP**. Una red IP es una red funcional multiservicios, basada en tecnología IP, con la posibilidad de ofrecer servicios diferenciados y acordes a la calidad de servicio QoS demandada por las aplicaciones del cliente.

I**P**. *Internet Protocol* (Protocolo de Internet). Un estándar de la Organización Internacional de estándares (ISO) que implementa la capa 3 de red de un modelo de sistema abierto de interconexión (OSI) que contiene la dirección de red y es utilizada cuando dirigen un mensaje a una red diferente.

T**ecnologías de la Información**. Las Tecnologías de la Información (TI) son la serie de metodologías, herramientas, técnicas y dispositivos utilizados en el manejo y proceso de la información, dentro del ámbito de la Informática y la Computación.

**TIA/EIA-568B**. Conjunto de estándares que trata el cableado de edificios comerciales para productos y servicios de telecomunicaciones.

U**TP**. *Unshielded Twisted Pair* (Par trenzado no blindado) cable que consiste en un par o más de cables (que se utilizan en una gran variedad de aplicaciones de red) que están enfundados en plástico. UTP es popular porque es muy maleable y no ocupa tanto espacio como los STP y otros cables.

V**LAN**.*Virtual LAN,* (red de área local virtual) es una red de computadoras lógicamente independiente. Una VLAN consiste en una red de computadores que se comportan como si estuviesen conectados al mismo cable, aunque pueden estar en realidad conectados físicamente a diferentes segmentos de una red de área local.

V**PN**. *Virtual Private Network* (Red Virtual Privada). Tecnología de red que permite una extensión de la red local sobre una red pública, como por ejemplo Internet.

V**PN Internet**. Red Privada Virtual a través de túneles lógicos creados sobre la infraestructura de la Red Pública de Internet, con funcionalidades de Seguridad que permiten encriptar y garantizar la seguridad en el intercambio de información.

W**AN**. *Wide Area Network* (Red de Área Amplia). Es una red que conecta dos o más redes de área local (LANs) a través de infraestructura telefónica.

![](_page_60_Picture_12.jpeg)

![](_page_61_Picture_0.jpeg)

# **BIBLIOGRAFIA**

ļ.

- Teorías del trafico telefónico tablas y diagramas. Ed. SIEMENS 2ª. Edición, 1980. p.p. 417
- **INFONAVIT 15 AÑOS.** Consorcio Editorial Comunicación, S.A. p.p. 318 -Acervo de INFONAVIT-
- **Manual de Cableado Estructurado.** ANIXTER, p.p. 73
- **Manual TCP/ IP y sus aplicaciones en redes corporativas.** TELCOR.
- **John Ray. TCP/IP Edición Especial.** Ed. Prentice Hall, p.p. 911
- Capetas de control de proyectos. Área de Telecomunicaciones y Red –INFONAVIT-

![](_page_61_Picture_10.jpeg)